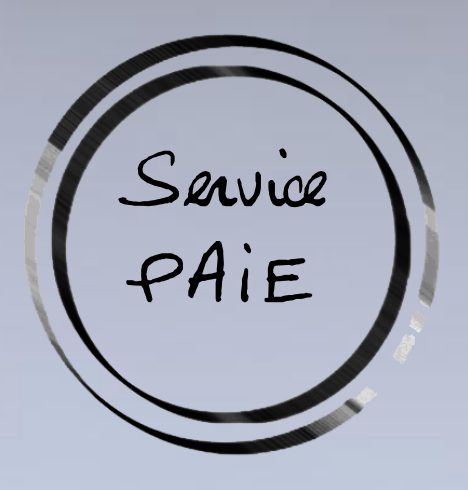

Présentation du

du cdg01

Service Paie à façon

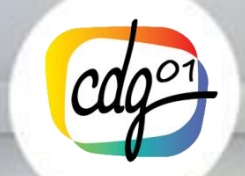

Pour plus de modèles : [Modèles Powerpoint PPT gratuits](http://www.modeles-powerpoint.fr/)  $www$ . $dq$  $0$ 1.fr point Pierre Centre de gestion de la FPT de l'Ain 145 chemin de Bellevue – 01960 Péronnas - www.cdg01.fr

#### Présentation du logiciel e.sedit RH du CDG01 *(logiciel de Berger Levrault)*

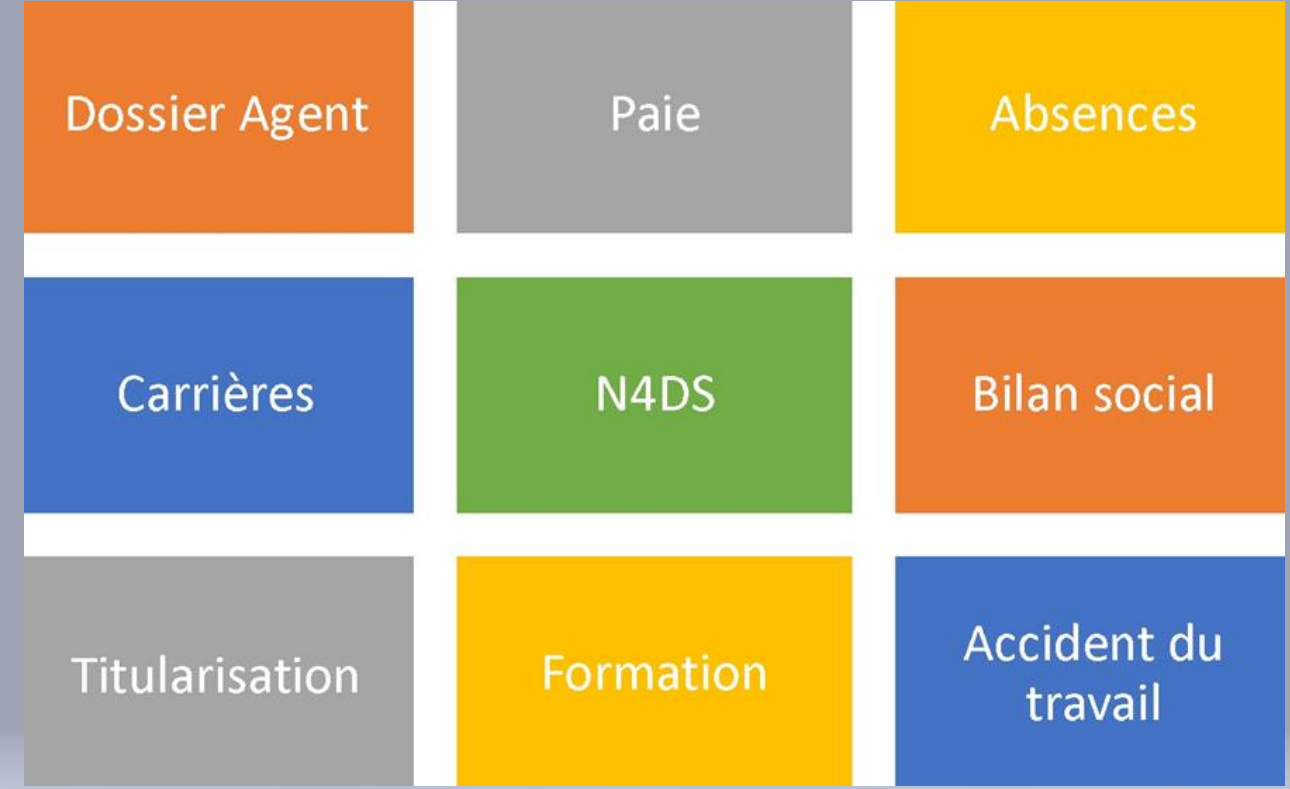

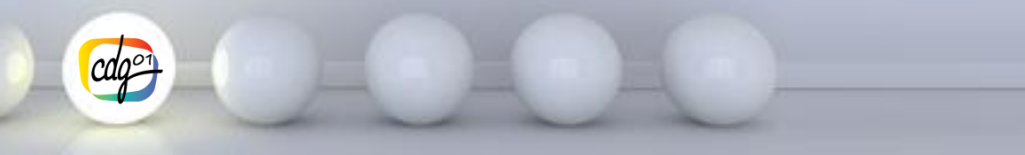

Centre de gestion de la FPT de l'Ain - www.cdg01.fr

#### Présentation du logiciel e.sedit RH du CDG01

#### Une base de données unique

Chaque information n'est stockée qu'une seule fois dans la solution. Il n'existe aucune redondance ou duplication d'information.

#### **Datation des données**

Chaque donnée est datée (Date de début / Date de fin). Ceci permet de saisir à la fois des informations de facon rétroactives (avec un impact automatique sur les rappels) et des informations « à venir » qui seront automatiquement prise en compte lorsque la date d'effet est atteinte.

#### Une interaction automatique entre les différents modules

#### 1. Le schéma ci-dessous illustre l'impact des données du dossier agent sur les autres modules

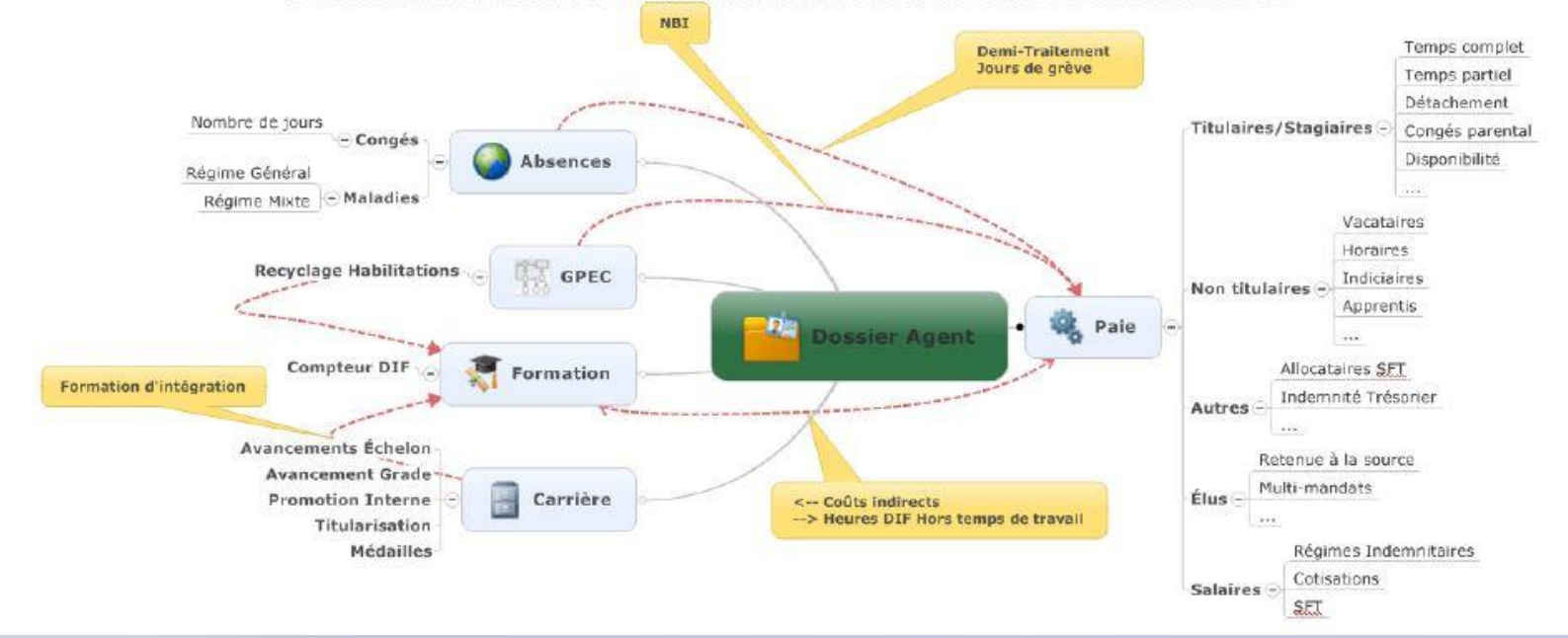

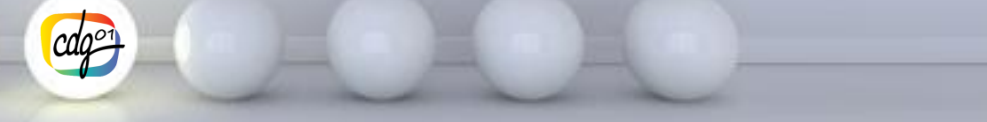

Centre de gestion de la FPT de l'Ain - www.cdg01.fr

# **Fonctionnement du service 1 ère phase : Reprise des données**

- Reprise des données :
	- De la collectivité,
	- De la situation de l'agent
	- De la carrière de l'agent
	- Des absences maladies
	- Des paramétrages spécifiques ( ex : taux AT)
- Les reprises de données seront effectuées soit par :
	- Un AUDIT, formulaire rempli par la collectivité accompagné des fiches de paie,
	- Reprise et migration par Berger Levrault (1/2 journée de paramétrage à prévoir) Uniquement pour les collectivités ayant + 100 agents

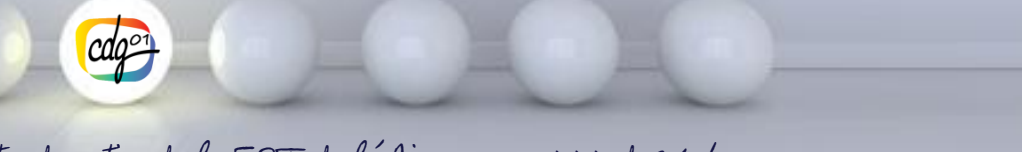

Centre de gestion de la FPT de l'Ain - www.cdg01.fr

# **Fonctionnement du service 2 ème phase : Paies mensuelles**

• Récupération des variables de paie concernant les agents : tableau Excel rempli par la collectivité ou dépôt des éléments sur la plateforme d'échange (au plus tard le 5 de chaque mois),

- Vérification administrative des éléments fournis et leur cohérence relative : si arrêtés et/ou contrats,
- Saisie des variables de paie par le CDG01,
- Calcul du bulletin de paie de l'agent et vérification par le CDG01,
- Calcul des charges sociales,
- Editions dématérialisées des bulletins, des états des charges, du livre de paie, du bordereau URSSAF, des états spécifiques demandés,
- Transfert des fichiers dématérialisés pour l'intégration dans le logiciel comptabilité :
	- *- Fichier comptable : Fillien ou Wman*
	- *- Paies dématérialisées : .xhl*
	- *- Mandat collectif SEPA : .Fic à déposer sur le portail de la DGFIP*

Pour plus de modèles de modèles : Modèles Powerpoint P

• Etablissement de la déclaration mensuelle des données sociales et évènementielles (FCTU-maladies) et dépôts sur Interstis.

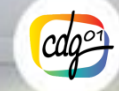

Centre de gestion de la FPT de l'Ain - www.cdg01.fr

# **Fonctionnement du service Possibilité d'interface entre logiciels**

Pour plus de modèles de modèles : Modèles Powerpoint P

Le déploiement d'interfaces entre SEDIT RH et les solutions de comptabilités des collectivités ne sera réalisable que sous certaines conditions :

1/ Pour la reprise des données :

Pour toutes les collectivités : saisie manuellement des agents par les gestionnaires paie du CDG

Il est possible, pour les collectivités de + de 100 agents qui travaille sur un logiciel Paie de Berger-Levrault, d'effectuer une reprise informatique des données agents par le CDG.

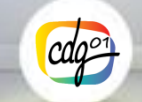

Centre de gestion de la FPT de l'Ain - www.cdg01.fr

# **Fonctionnement du service Possibilité d'interface entre logiciels**

2 / Pour le mandatement en comptabilité :

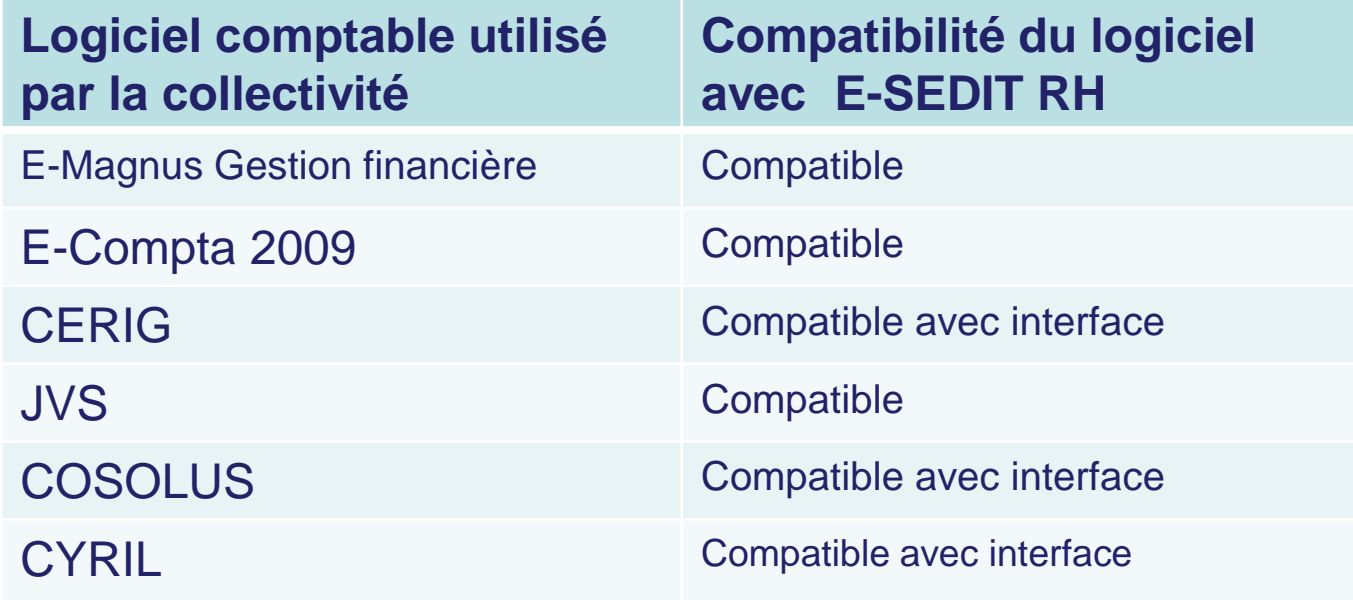

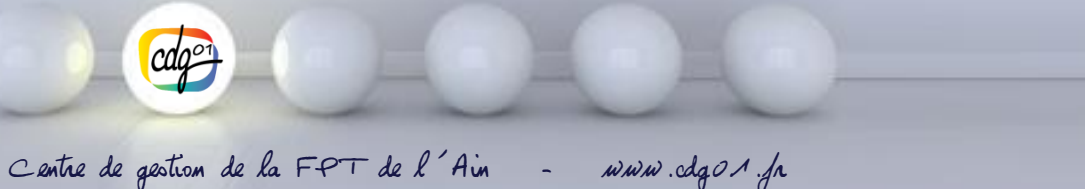

#### **Fonctionnement du service**

#### **Transmission des données via un accès sécurisé**

- Les éléments de variables sont transmis par la collectivité sur la plateforme d'échange sécurisé Interstis
- Le service du CDG01 renvoie les états de paie selon la même procédure

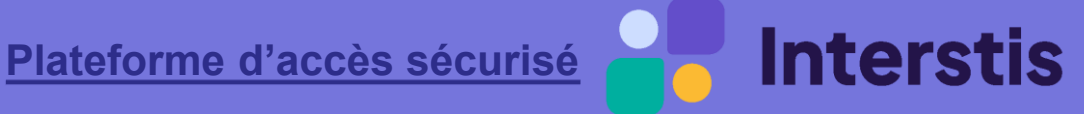

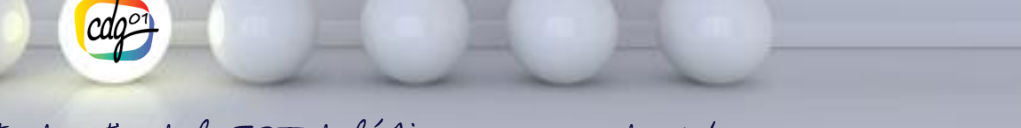

Centre de gestion de la FPT de l'Ain - www.cdg01.fr

### **Fonctionnement du service Réalisation des paies : Le salaire**

• Agents statutaires à temps complet, temps non complet, à temps partiel ou en détachement.

- Agents contractuels (public et droit privé).
- lndemnités des élus.
- Gestion des absences (maladie à plein ou demi traitement avec gestion, le cas échéant des indemnités journalières)
- Les avancements ou reclassements avec effet rétroactif et calcul des rappels de traitement.
- Les allocations de retour vers l'emploi

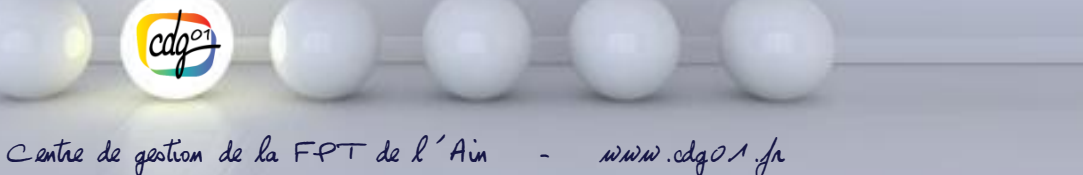

#### **Fonctionnement du service Prestations complémentaires liées à la paie**

• Rédaction de tout acte administratif relatif à l'évolution de la carrière des agents suivis : arrêtés, contrats d'embauche de nouveaux agents (en lien avec le service Carrière du CDG01) ;

• Rédaction d'arrêté ou de contrat d'embauche de nouveaux agents ;

• Suivi et gestion des changements de positions administratives des agents (disponibilité, congé parental, détachement) ;

• Simulation de paie à la demande pour tout projet de recrutement (emploi permanent, besoin temporaire, etc.) ou réévaluation de salaires ;

• Déclaration annuelle au Fonds de compensation SFT et ATIACL.

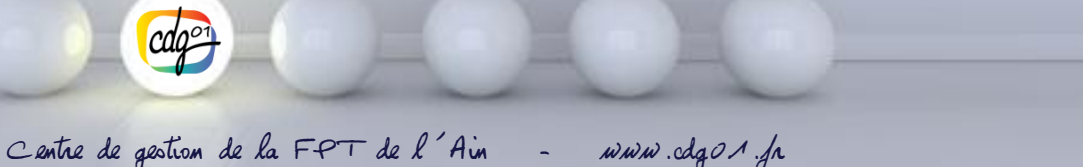

# **Procédure et préparation à l'adhésion**

- Rencontre avec les élus ou le (la) DGS pour présenter le dispositif.
- Délibération de l'assemblée délibérante, le cas échéant.
- Signature d'une convention d'adhésion avec le CDG01. *(durée d'un an renouvelable par tacite reconduction)*
- Rencontre avec le référent RH pour mettre en place le service.
- Echanges mensuels des données variables de paie.
- Elaboration de la 1ère paie par le CDG01 et aide à l'intégration sur le logiciel comptabilité.

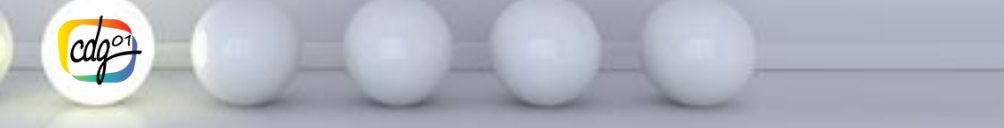

Centre de gestion de la FPT de l'Ain - www.cdg01.fr

# **Procédure et préparation à l'adhésion**

#### **Cout de l'adhésion au service paie**

**15 € au moment de la création du dossier (une seule fois par agent ou/et élu)** *[ pas de facturation pour les contrats d'une durée inférieure ou égale à un mois ]* 

Pour plus de modèles de modèles : Modèles Powerpoint P

**10 € par bulletin de paie par mois (tout inclus)**

*Engagement du CDG01 au maintien des tarifs sur la période du mandat en cours*

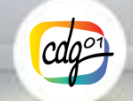

Centre de gestion de la FPT de l'Ain - www.cdg01.fr

# **Conclusion Avantages et plus value du service**

- Délai garanti pour l'établissement de vos paies,
- Sécurisation, fiabilisation des données, technicité statutaire, suivi réglementaire
- Service de proximité avec un interlocuteur dédié à votre collectivité,

Pour plus de modèles de modèles : Modèles Powerpoint P

- ✓ Le service « Conseil aux collectivités sur la rémunération » reste le même,
- ✓ Le service « Carrières » reste le même
- Suivi personnalisé des collectivités adhérentes.
- Adhésion en cours d'année possible

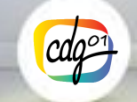

Centre de gestion de la FPT de l'Ain - www.cdg01.fr